# **ĐỀ CƯƠNG HỌC PHẦN TỔNG QUÁT**

### **1. THÔNG TIN TỔNG QUÁT**

**Tên học phần (tiếng Việt):** Hệ thống thông tin Tài chính Ngân hàng (Excel trong Tài chính Ngân hàng)

**Tên học phần (tiếng Anh):** Excel in Banking and Finance

**Mã học phần: Mã tự quản:** 12202051

**Thuộc khối kiến thức:** Kiến thức ngành chính

**Đơn vị phụ trách:** Khoa Tài Chính – Kế Toán

**Số tín chỉ:** 3 (2,1,6)

#### **Phân bố thời gian:**

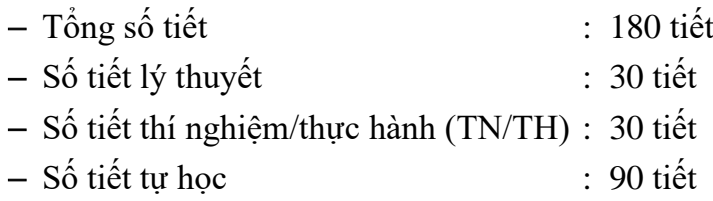

#### **Điều kiện tham gia học tập học phần**:

− Học phần tiên quyết:

− Học phần học trước: Nguyên lý kế toán, Tài chính doanh nghiệp, Phân tích tài chính, Thiết lập và thẩm định dự án đầu tư

− Học phần song hành:

### **2. THÔNG TIN GIẢNG VIÊN**

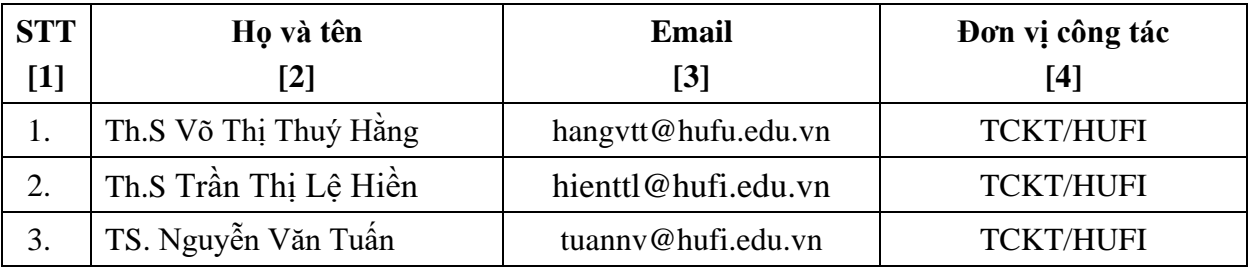

### **3. MÔ TẢ HỌC PHẦN**

Học phần Hệ thống thông tin Tài chính ngân hàng (Excel trong Tài chính ngân hàng) cung cấp cho sinh viên khối ngành kinh tế - tài chính - ngân hàng những kiến thức như: Vân dụng thành thao các kỹ năng như định dạng dữ liệu, lập các công thức, sử dụng các hàm hỗ trợ trong tài chính; Ứng dụng các hàm excel để phân tích báo cáo tài chính, đánh giá hiệu quả dự án đầu tư, nắm được các hàm tính giá trị đầu tư chứng khoán; Ra quyết định đầu tư vào dự án hay không sau khi sử dụng Excel để tính toán và tự chịu trách nhiệm với kết quả có được.

## **4. MỤC TIÊU HỌC PHẦN**

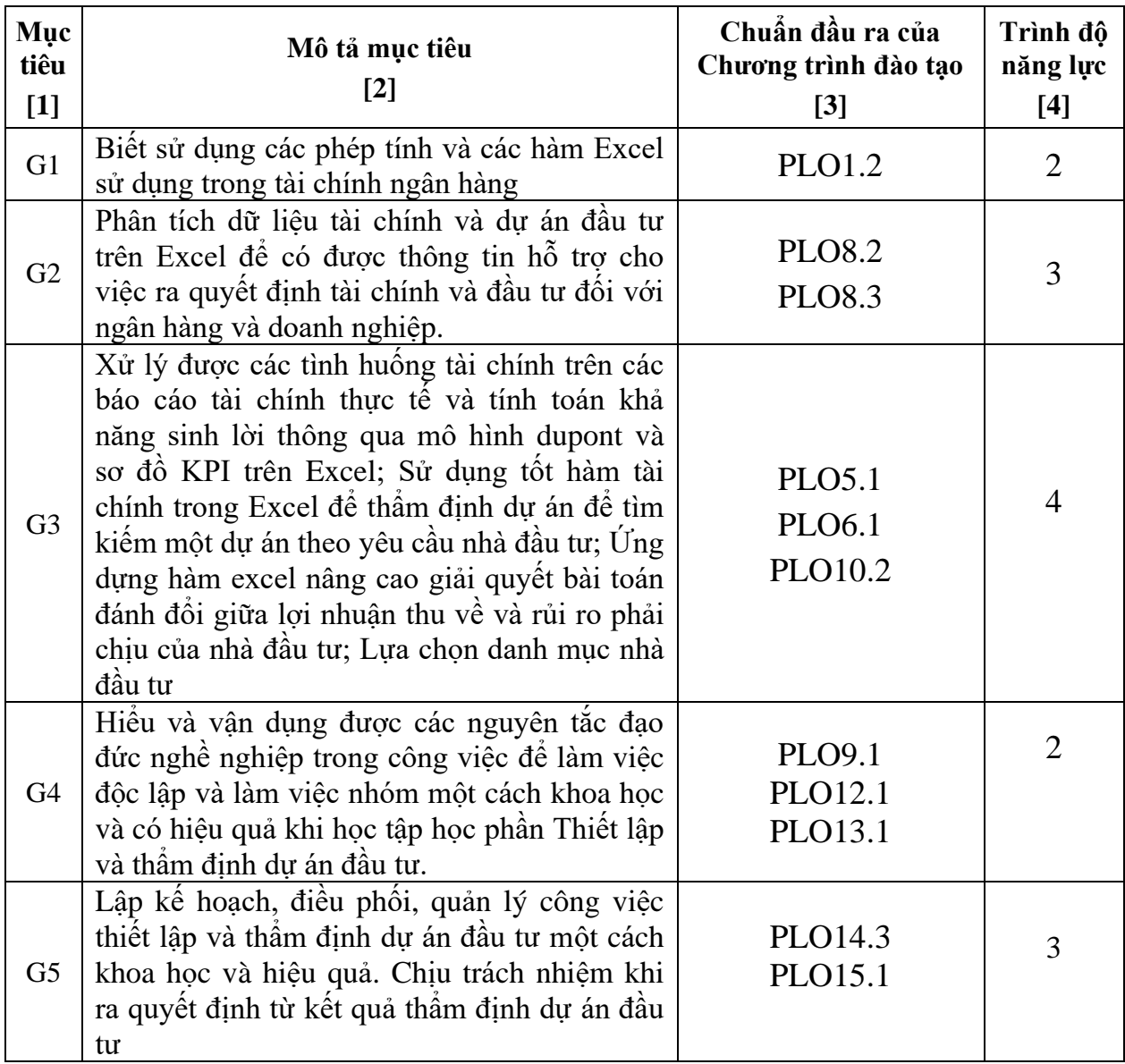

# **5. CHUẨN ĐẦU RA HỌC PHẦN**

Chuẩn đầu ra (CĐR) chi tiết của học phần (**\***) như sau:

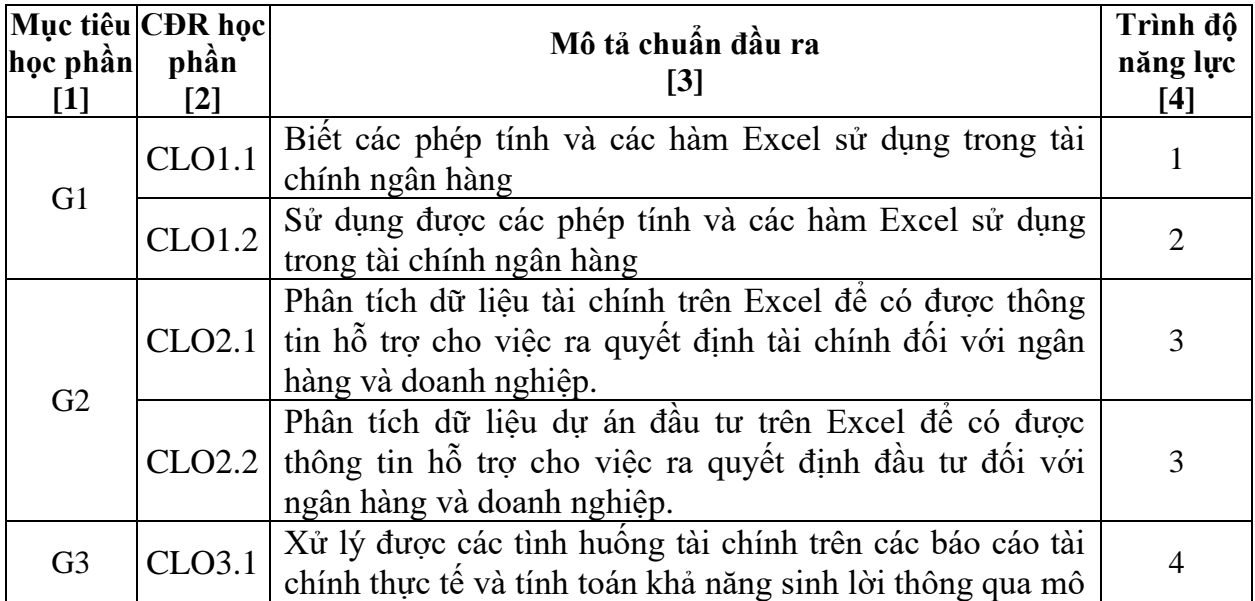

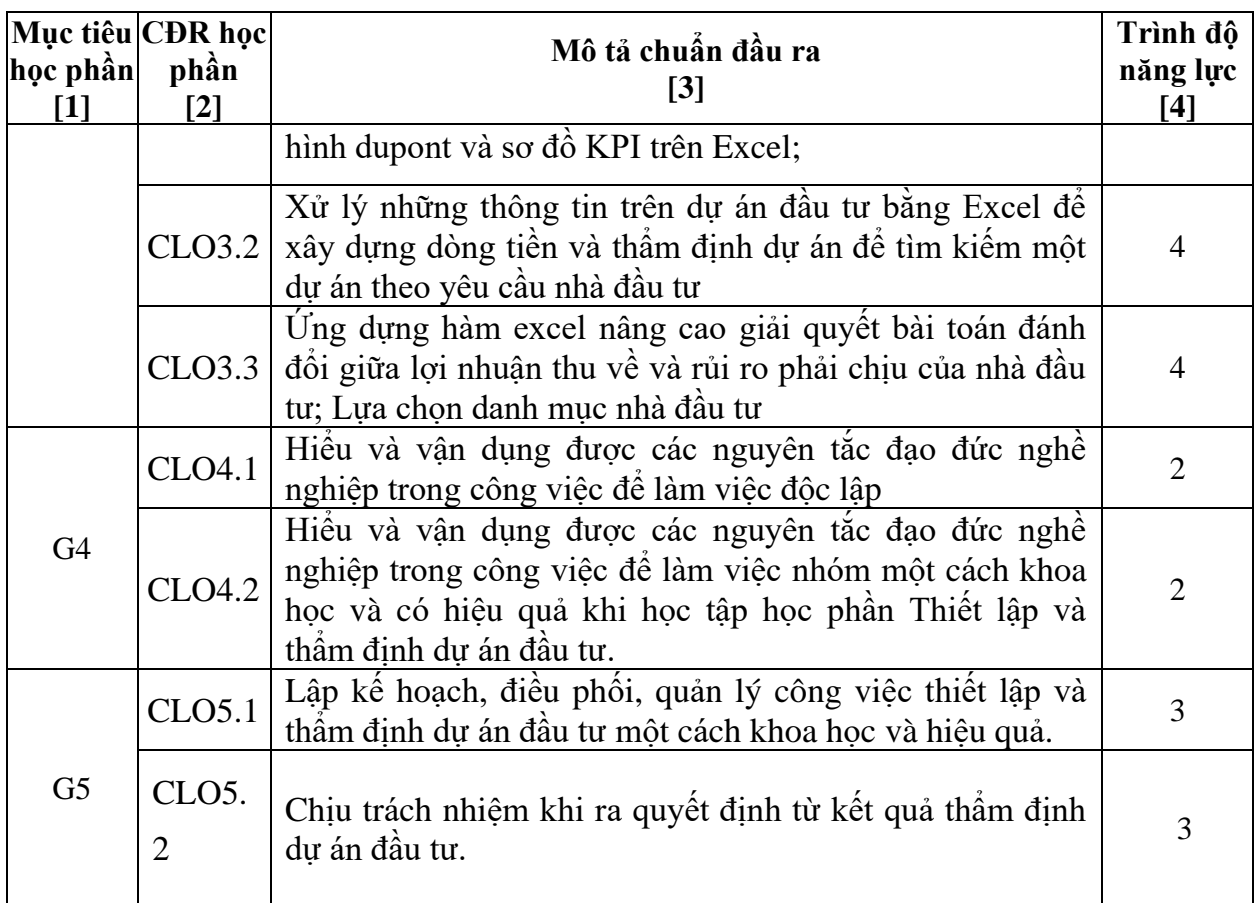

(**\***) *Các CĐR học phần được xây dựng dựa trên việc tham khảo .........*

# **6. NỘI DUNG HỌC PHẦN**

# **6.1. Phân bố thời gian tổng quát**

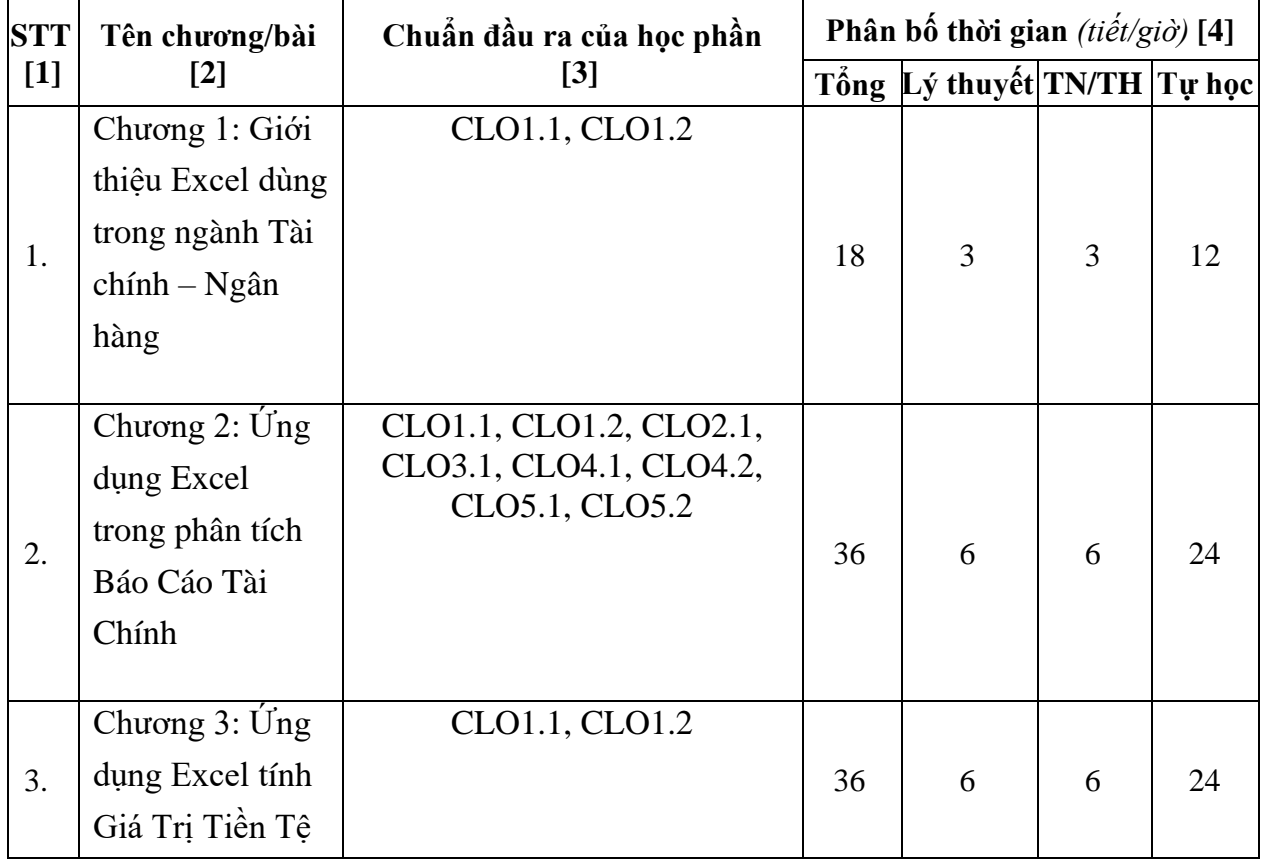

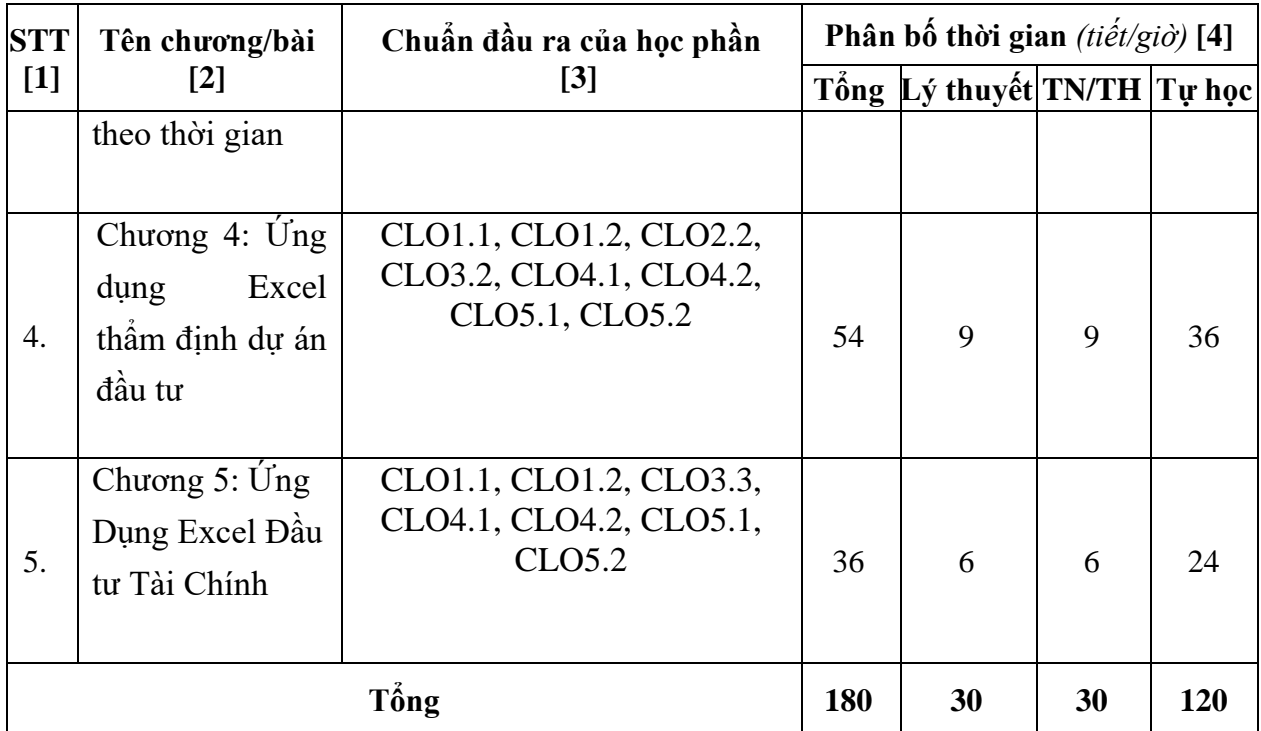

# **6.2. Nội dung chi tiết của học phần Chương 1: Giới thiệu Excel dùng trong ngành Tài chính – Ngân hàng**

- 1.1. Định dạng Excel trong ngành Tài Chính Ngân Hàng
- 1.1.1. Giới thiệu, cài đặt
- 1.1.2. Wordsheet, Wordbook, địa chỉ
- 1.1.3. Các dạng dữ liệu trong excel
- 1.1.4. Các phép tính trong excel
- 1.1.5. Một số lỗi thường gặp trong excel
- 1.2. Một số hàm thông dụng trong excel
- 1.2.1. Nhóm hàm dòng tiền
- 1.2.2. Nhóm hàm phân tích tài chính
- 1.2.3. Nhóm hàm thẩm định
- 1.2.4. Nhóm hàm đầu tư tài chính

### **Chương 2: Ứng dụng Excel trong phân tích Báo Cáo Tài Chính**

- 2.1. Tóm lược về Phân tích Báo cáo tài chính
- 2.2 Ứng dụng Excel trong phân tích báo cáo tài chính
- 2.2.1. Thiết lập báo cáo tài chính
- 2.2.2 Thiết lập bảng phân tích tỷ số tài chính
- Nhóm tỷ số thanh khoản
- Nhóm tỷ số lợi nhuận
- Nhóm tỷ số hoạt động
- Nhóm tỷ số nợ công ty
- 2.3 Thiết lập phương trình dupont

2.1.1. 2.4 Thiết lập KPI (vẽ sơ đồ)

## **Chương 3: Ứng dụng Excel tính Giá Trị Tiền Tệ theo thời gian**

- 3.1. Tóm lược giá trị tiền tệ theo thời gian
- 3.2. Nhóm hàm dòng tiền
- 3.2.1. Hàm PMT
- 3.2.2. Hàm IPMT
- 3.2.3. Hàm PPMT
- 3.2.4. Hàm ISPMT
- 3.2.5. Hàm CUMPRINC()
- 3.2.6. Hàm CUMIPMT()
- 3.2.7. Hàm NPER
- 3.2.8. Hàm RATE
- 3.2.9. Hàm FVSCHEDULE
- 3.1.1. 3.2.10. Hàm NOMINAL

### **Chương 4: Ứng dụng Excel thẩm định dự án đầu tư**

- 4. 4.1. Tóm lược về thẩm định dự án đầu tư
- 5. 4.2. Thiết lập thông số dự án
- 6. 4.3. Thiết lập dòng tiền dự án
- 7. 4.4. Ra quyết định đầu tư
- 8. Các chỉ tiêu phân tích tài chính dự án đầu tư
- 9. Hàm NPV
- 10. Hàm IRR
- 11. Hàm MIRR
- 12. Hàm thời gian hoàn vốn PBP

### **Chương 5: Ứng Dụng Excel Đầu tư Tài Chính**

- 5.1. Tóm lược về đầu tư chứng khoán
- 5.2. Ứng dụng Excel trong việc ra quyết định đầu tư
- 5.2.1. Ứng dụng Solver để lựa chọn dự án đầu tư tối ưu

6.1. 5.2.2. Ứng dụng Excel trong việc ra quyết định đầu tư dựa trên đường biên hiệu quả

## **7. ĐÁNH GIÁ HỌC PHẦN**

- − Thang điểm đánh giá: 10/10
- − Kế hoạch đánh giá học phần cụ thể như sau:

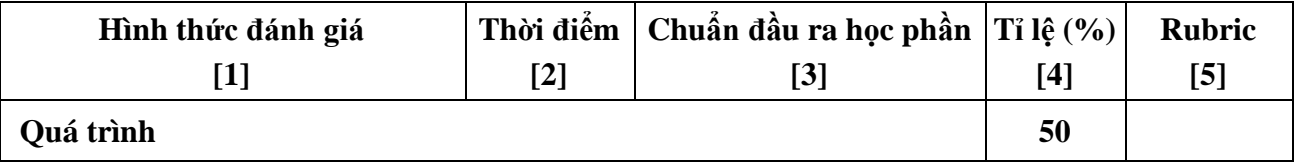

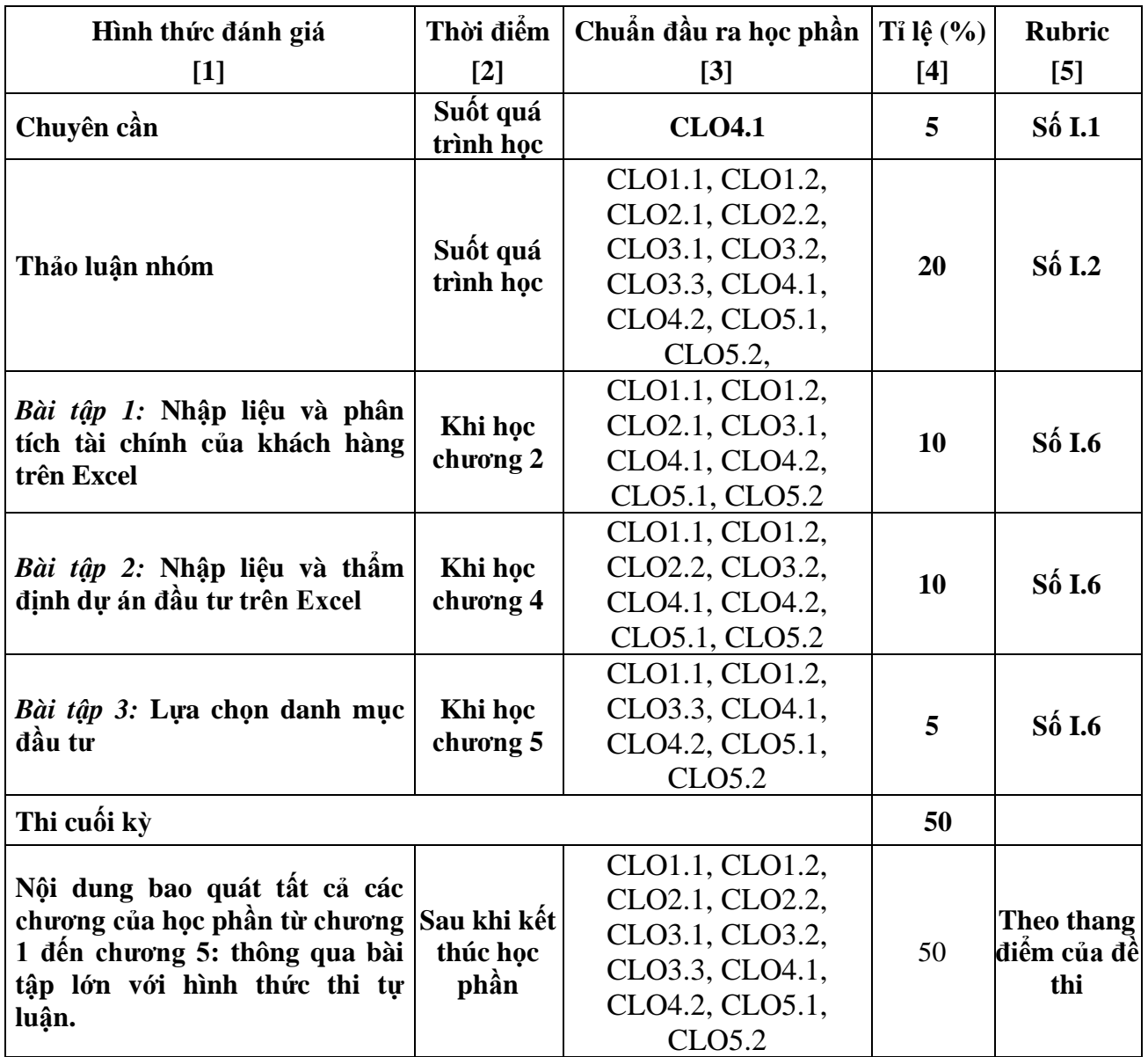

#### **8. NGUỒN HỌC LIỆU**

#### **8.1. Sách, giáo trình chính**

[1] PSG.TS Trần Phước (Chủ biên) (2020), Ứng dụng Excel trong Tài chính ngân hàng, ĐH Công nghiệp Thực phẩm TP.HCM (Lưu hành nội bộ).

### **8.2. Tài liệu tham khảo**

[1] Nguyễn Minh Kiều (2014), *Hướng dẫn thực hành tín dụng và thẩm định tín* 

*dụng ngân hàng thương mại*, NXB Lao động xã hội.

[2] Vũ Công Tuấn (2014), *Thiết lập và Thẩm định dự án đầu tư*, NXB Lao động xã hội.

[3] Nguyễn Văn Tuấn (2020), *Giáo trình Phân tích tài chính doanh nghiệp*,

Trường ĐH Công nghiệp Thực phẩm Tp.HCM, Lưu hành nội bộ.

[4] Phan Thị Cúc (2010), *Bài tập ứng dụng Hệ thống thông tin Tài chính Ngân hàng*, NXB Đại học quốc gia Tp. HCM.

[5] http://www.giaiphapexcel.CLOm/forum/CLOntent.php?tabid=144

## **9. QUY ĐỊNH CỦA HỌC PHẦN**

*9.1. Quy định về tham dự lớp học:* Tham dự tối thiểu 80% thời gian lên lớp

*9.2. Quy định về hành vi lớp học:* Tuyệt đối không được gian lận, sao chép và hành vi vô lễ với giảng viên

*9.3. Quy định về học vụ:* Thực hiện nghiêm túc, đầy đủ, kịp thời bài tập theo yêu cầu của Giảng viên

*9.4. Quy định về tự học:* Đọc tài liệu, hoàn thành bài tập của giảng viên giao cho.và chuẩn bị cho mỗi buổi học trước khi vào lớp.

### **10. HƯỚNG DẪN THỰC HIỆN**

− Phạm vi áp dụng: Đề cương này được áp dụng cho chương trình đào tạo trình độ đại học, ngành Tài chính – Ngân hàng từ khóa 11DH;

− Giảng viên: Sử dụng đề cương học phần tổng quát này làm cơ sở để biên soạn đề cương học phần chi tiết phục vụ giảng dạy, biên soạn bộ đề thi, kiểm tra;

− Sinh viên: Sử dụng đề cương học phần tổng quát này làm cơ sở để biết các thông tin về học phần, từ đó xác định nội dung học tập và chủ động lên kế hoạch học tập phù hợp nhằm đạt được kết quả mong đợi;

Đề cương học phần tổng quát được ban hành kèm theo chương trình đào tạo và công bố đến các bên liên quan theo quy định.

### **11. PHÊ DUYỆT**

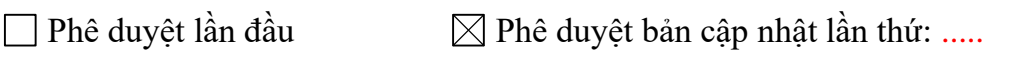

**Ngày phê duyệt:** ……….….

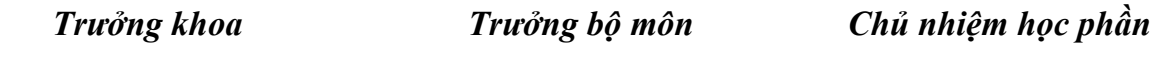

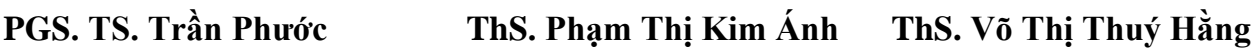